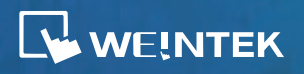

## **Mobile Monitoring Tools Meeting Diverse Needs**

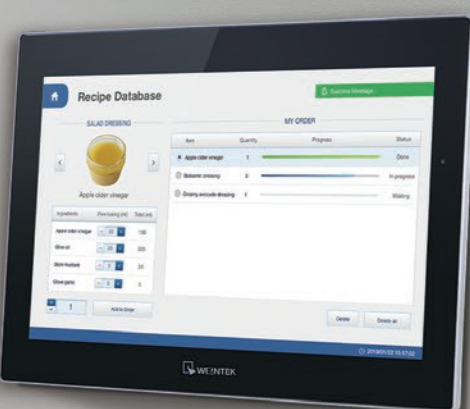

Weintek's three mobile monitoring solutions bring production insights from equipment to the users. Considering the requirements for each case, one may choose the most appropriate tool to use from cMT Viewer, WebView, or VNC Viewer.

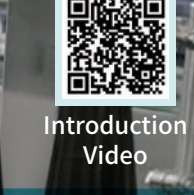

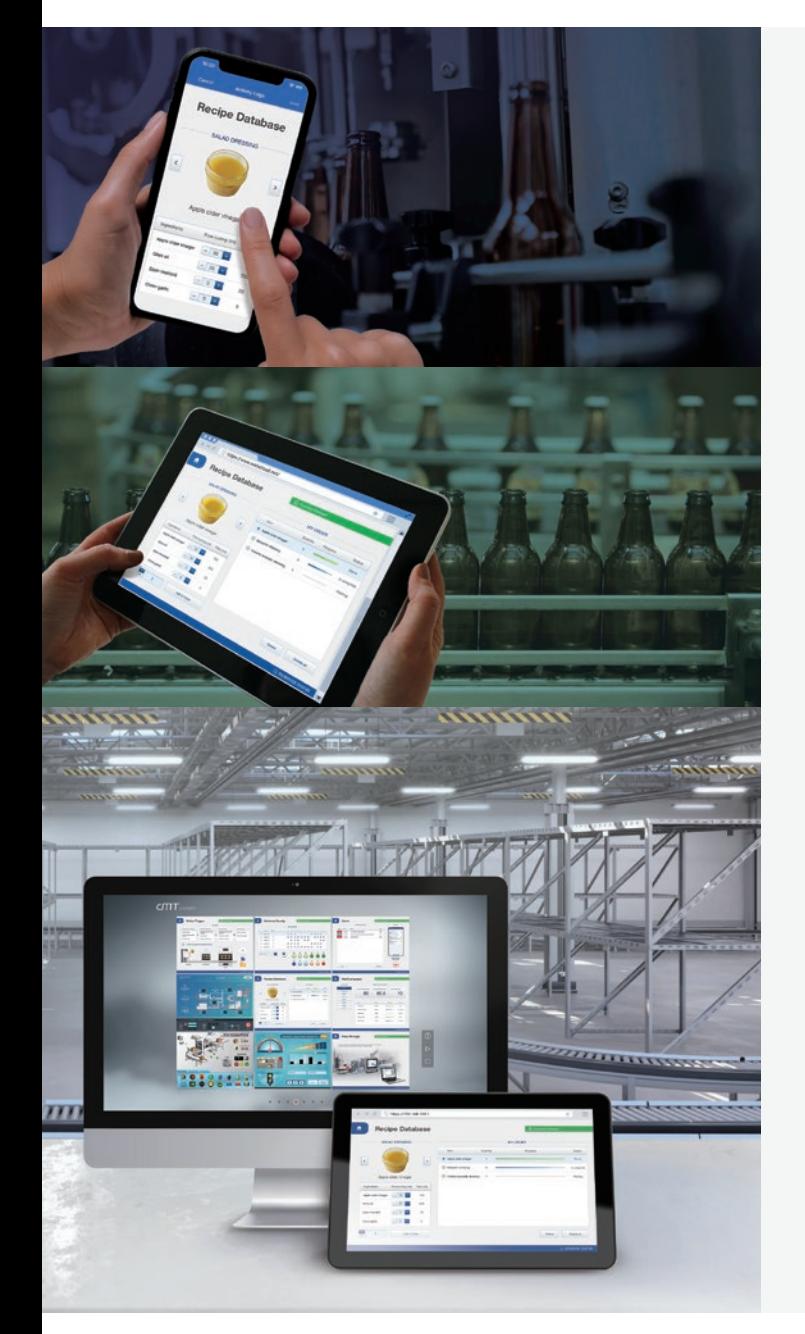

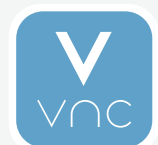

### VNC Viewer

A VNC monitoring app. Those who are already using VNC can simply use it to monitor HMI screens.

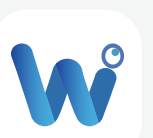

#### WebView

This intuitive monitoring solution makes it possible to monitor HMI screens on a web browser, such as Chrome, Firefox, or Safari.

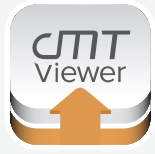

#### cMT Viewer

Weintek's monitoring app. It allows both multi-HMI / multi-user monitoring, and features control token safety mechanism to prevent operation conflicts in multi-user situations.

#### Monitor Mode:

Simultaneously monitor up to 50 HMIs, maximizing monitoring efficiency with minimal manpower.

# Bringing Production Insights Within Reach

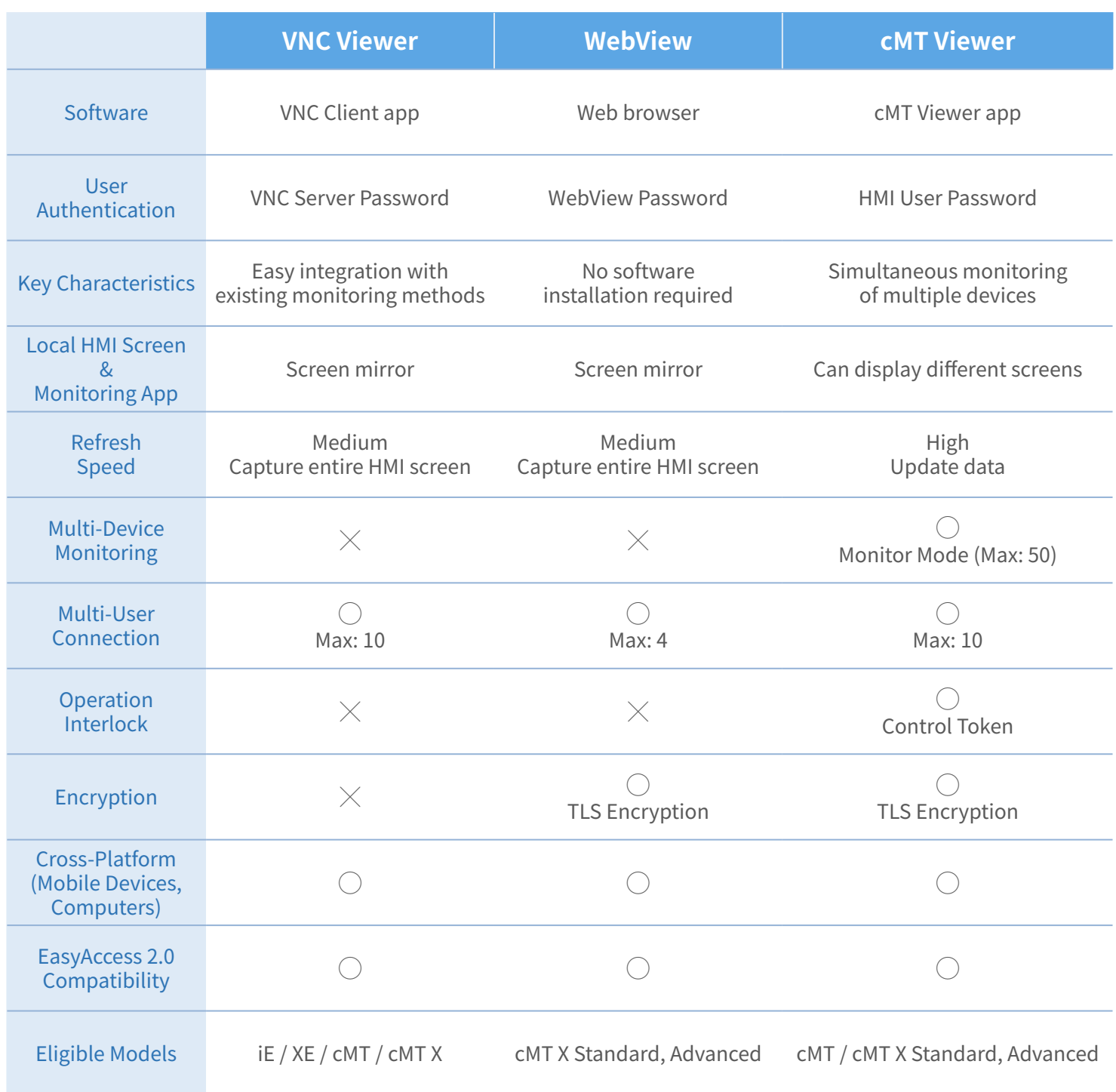

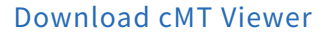

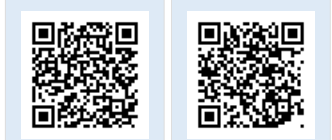

Google Play App store

WEINTEK

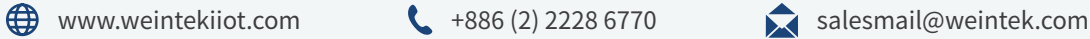

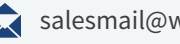